# **CONFIDENCE LIMITS**

#### PURPOSE

Generates a confidence interval for the mean.

# **DESCRIPTION**

The confidence interval for the mean is defined by:

**(EQ 3-40)**  $\bar{x} - \frac{t_{\alpha/2}^s}{\sqrt{n}} < \mu < \bar{x} + \frac{t_{\alpha/2}^s}{\sqrt{n}}$ 

where  $\overline{x}$  is the sample mean, *s* is the sample standard deviation, *n* is the sample size, and  $\mu$  is the population mean. The quantity *s*/sqrt(*n*) is the standard deviation of the mean.

#### **SYNTAX**

CONFIDENCE LIMITS <y1>
<subset/EXCEPT/FOR qualification>
<subset/EXCEPT/FOR qualification> where  $\langle v \rangle$  is the response variable; and where the <SUBSET/EXCEPT/FOR qualification> is optional.

# EXAMPLES

CONFIDENCE LIMITS Y1 CONFIDENCE LIMITS Y1 SUBSET TAG > 2

#### NOTE

A table of confidence intervals is printed for α levels of 50.0, 75.0, 90.0, 95.0, 99.0, 99.9, 99.99, and 99.999. The sample mean, sample standard deviation, and sample standard deviation of the mean are also printed. In addition to the lower and upper confidence limits, the t-value and t-value times standard deviation of the mean are printed in the table. These numbers can be used to construct the equivalent hypothesis test if desired (DATAPLOT does not currently support a hypothesis test command). The corresponding hypothesis test is constructed as follows  $(\bar{x} = \text{sample mean}, S = \text{sample standard deviation}, N = \text{sample size})$ :

H0: population mean  $= u0$ Ha: population mean  $\langle 0 \rangle$ Test Statistic:  $T=(\overline{x} - u0)/(S/sqrt(N))$ Alpha: .05 (corresponds to confidence value of 95.0%) Critical Region: T < -t( $\alpha/2$ ,N-1), T > t( $\alpha/2$ ,N-1) Conclusion: Rejec t null hypothesis if T in critical region

#### DEFAULT

None

# SYNONYMS

None

### RELATED COMMANDS

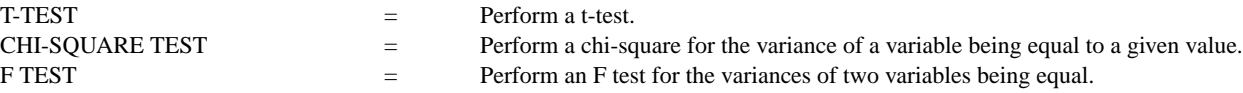

# **REFERENCE**

Consult any introductory statistics textbook.

#### APPLICATIONS

Confirmatory Data Analysis

#### IMPLEMENTATION DATE

Pre-1987 (the output from this command was reformatted 94/1)

# **CONFIDENCE LIMITS Analysis Commands**

# PROGRAM

SKIP 25 READ GEAR.DAT DIAMETER BATCH CONFIDENCE LIMITS DIAMETER

This command generates the following output.

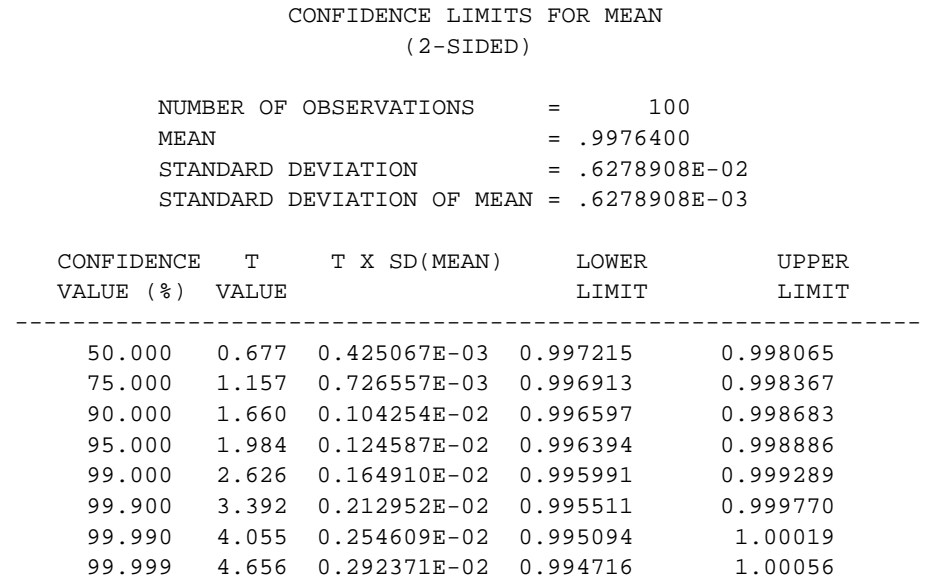